# Border Gateway Protocol (BGP) optimale routereflectie ٦

# Inhoud

Inleiding Achtergrondinformatie Netwerkdiagram **Theorie** IOS XR-implementatie **Configureren** Configuratievoorbeeld MPLS traffic engineering op Root-router Problemen oplossen **Conclusie** 

# Inleiding

Dit document beschrijft hoe de routing kan worden beïnvloed wanneer er een of meer routeswitches (RR's) in het netwerk zijn geïnstalleerd om een volledig netwerk tussen iBGProuters te voorkomen.

# Achtergrondinformatie

Stap 8 in het [BGP best path Selectie algoritme](/content/en/us/support/docs/ip/border-gateway-protocol-bgp/13753-25.html) is om de voorkeur te geven aan het pad met de laagste IGP metrieke naar de BGP volgende hop. Dus als alle stappen vóór stap 8 gelijk zijn, kan stap 8 de beslissende factor zijn op wat het beste pad op de RR is. De IGP-kosten van de RR naar de advertentie-iBGP-router worden vervolgens bepaald door de plaatsing van de RR. Standaard geeft de RR alleen de beste route naar de klanten door. Afhankelijk van waar de RR wordt geplaatst, kunnen de IGP kosten aan de advertentierrouter kleiner of groter zijn. Als alle IGP kosten van de paden hetzelfde zijn, zal dit waarschijnlijk uitmonden in het aanbreken van de reclamerouter met de laagste BGP router-ID.

## Netwerkdiagram

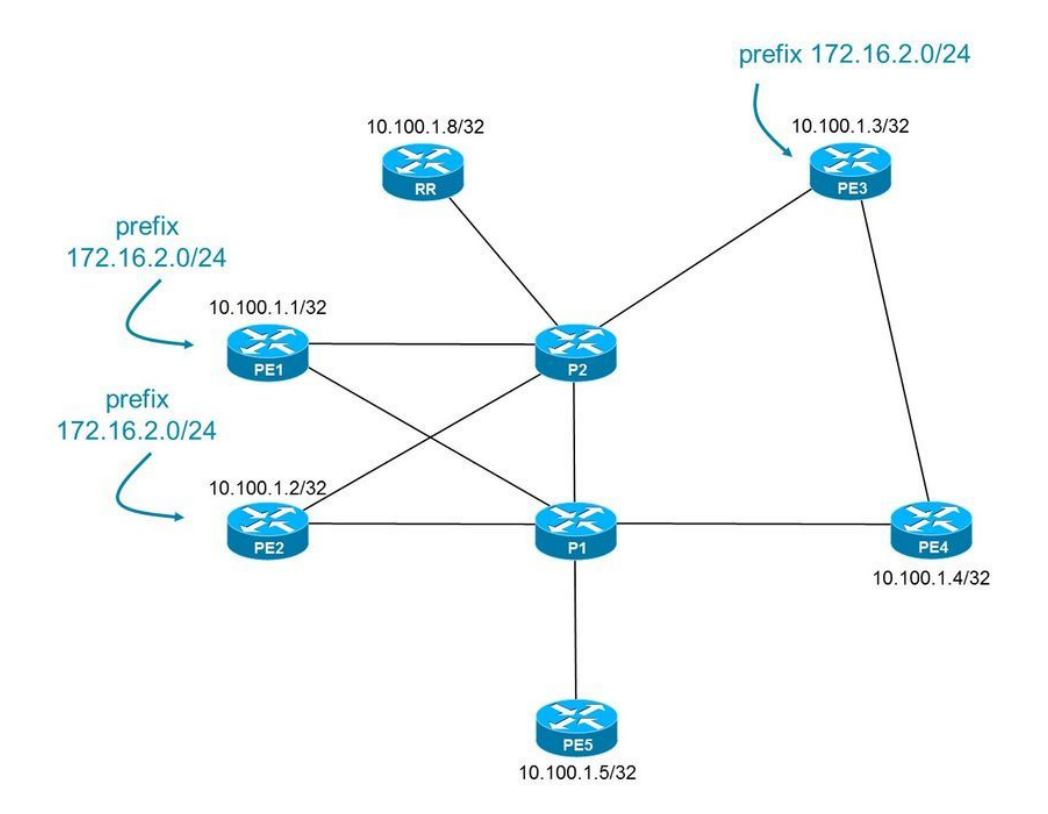

De routers PE1, PE2 en PE3 adverteren het voorvoegsel 172.16.2.0/24. Als alle IGP kosten van de links gelijk zijn, dan ziet RR het pad van PE1, PE2 en PE3 met een IGP-kosten van 2. Uiteindelijk kiest RR het pad van PE1 als het beste omdat het de lagere BGP-router ID heeft. Dit is stap 11 in het BGP best path Selectie algoritme. Het resultaat is dat alle PE-routers, met inbegrip van PE4, PE1 als de egress PE-router voor het voorvoegsel 172.16.2.0/24 zullen kiezen. Vanuit het standpunt van PE4, is het kortere IGP-pad naar een egress PE-router het pad naar PE3, met een IGP-kosten van 1. De IGP-kosten voor elke andere PE-router zijn 2. Voor veel netwerken is het feit dat het verkeer op de kortst mogelijke manier door het transitnetwerk wordt vervoerd is belangrijk. Dit staat bekend als hot-aardappel routing.

Er is een andere mogelijke reden voor RR om het beste pad uit PE1 te hebben gekozen. Als in het beeld de kosten van het Protocol van de Gateway van het Binnenlandse Zaken (IGP) van de verbinding P2-PE3 10 zijn en alle andere koppelingen nog steeds een IGP-kosten van 1 hebben, dan zou de RR het pad uit PE3 niet als het beste kiezen, zelfs niet als PE3 de laagste BGP-router had.

Als de beheerder van dit netwerk de routing met hot-aardappelen wil hebben, moet er een mechanisme zijn zodat wanneer er RR's in het netwerk zijn, de ingangsrouter nog steeds het pad naar de dichtstbijzijnde graafrouter in het iBGP-netwerk kan leren. Dit kan worden bereikt met de BGP-functie Add Path. Met die functie moeten de R's en de grensrouters echter een recentere code hebben die de functie begrijpt. Met de functie van de BGP Optimal Route Reflectie is dit geen vereiste. Deze eigenschap zal RR in staat stellen om het beste pad naar de ingress BGP grens router te verzenden, gebaseerd op wat volgens RR het beste pad is vanuit het perspectief van de ingesloten BGP-router.

Een andere oplossing die hot-aardappel routing mogelijk maakt wanneer RR's worden ingezet, is de on-line plaatsing van RR's. Deze RR's zijn geen specifieke RR's, die alleen BGP en het IGP uitvoeren. Deze inline RR's bevinden zich in het verzendingspad en worden in het netwerk geplaatst zodat zij hun eigen reeks RR-klanten hebben, zodat zij de beste route naar elke RRclient kunnen weergeven, wat ook de beste route is vanuit het perspectief van die RR-cliënt.

Zoals in deze afbeelding wordt getoond, worden de R's in het netwerk geplaatst zodat ze een

kleine reeks naburige RR-clients kunnen gebruiken. Vanwege het netwerkontwerp ontvangen de RR-klanten de beste paden die vanuit hun oogpunt de beste paden zijn, vanuit de RR's, zodat er een hottomatenrouting in het netwerk kan zijn.

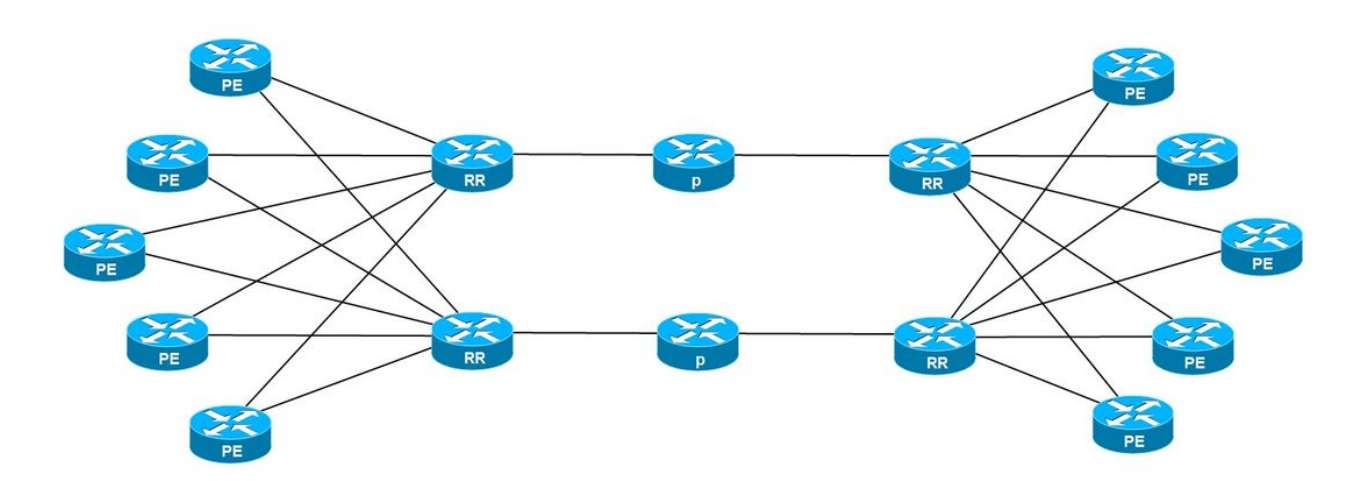

### **Theorie**

BGP-optimale routereflectie wordt beschreven in IETF-conceptIntra-ietf-idr-bgp-optimale reflectie.

De BGP-oplossing voor optimale routereflectie stelt de RR in staat een specifiek beste pad naar een specifieke BGP-grensrouter te verzenden. RR kan ervoor kiezen een ander beste pad naar verschillende BGP-grensrouters of een set grensrouters te verzenden. De grensrouters moeten RR-clients van de RR zijn. Het doel is dat elke inkomende BGP-grensrouter een andere uitgang of een grotere BGP-router voor hetzelfde voorvoegsel kan hebben. Als de ingress border-router het verkeer altijd naar de gesloten AS-exit-router kan doorsturen, dan maakt dit de routing van hotaardappelen mogelijk.

Het probleem is dat de RR normaal slechts het zelfde beste pad naar elke BGP grensrouter verstuurt, wat de routing van hot-aardappelen voorkomt. Om dit op te lossen, hebt u de RR nodig om verschillende beste paden voor hetzelfde voorvoegsel te kunnen berekenen afhankelijk van de ingress BGP-grensrouter. De beste padberekening op de RR wordt uitgevoerd op basis van de positie van de ingress BGP-grensrouter, vandaar dat de RR de BGP-best path-berekening uitvoert vanuit het perspectief van de ingangsrouter. De RR die dit alleen kan doen, is de RR die het volledige beeld van de topologie van het netwerk heeft vanuit het IGP-perspectief waar de RR- en ingress-grensrouter(s) zich bevinden. Om aan dit vereiste te zijn voldaan, moet IGP een verbinding-staat routingprotocol zijn.

In dat geval kan RR een berekening van het Kortste Pad Eerste (SPF) met de ingress grens router als wortel van de boom uitvoeren en de kosten voor elke andere router berekenen. Op deze manier zullen de kosten van de ingress border-router naar alle andere routers bekend zijn. Deze speciale SPF-berekening met een andere router als wortel, wordt aangeduid als Omgekeerde SPF (rSPF). Dit kan alleen worden gedaan als de RR alle BGP-paden van alle BGP-grensrouters

leert. Er zouden evenveel afzonderlijke fondsen kunnen worden opgericht als er RR-cliënten zijn. Hierdoor wordt de CPU-lading enigszins verhoogd op de RR.

De oplossing maakt het mogelijk dat de best path-berekening wordt gebaseerd op het BGP best path-Selectie algoritme, waardoor de RR het beste pad plukt vanuit het perspectief van de ingress border-router naar het pad wordt verstuurd. Dit betekent dat het beste pad wordt gekozen op basis van de kortste IGP-kosten voor de BGP volgende hop. De oplossing maakt het ook mogelijk om de beste route te kiezen op basis van een of ander geconfigureerd beleid. De ingress borderrouters kunnen hun beste paden kiezen op basis van een of ander ingesteld beleid, en niet op basis van de laagste IGP-kosten. De oplossing staat de RR toe om de optimale routereflectie op de IGP kosten (plaats op het netwerk) of op een of ander gevormd beleid, of beiden te implementeren. Als beide worden ingezet, dan wordt het beleid eerst toegepast en dan zal de op IGP gebaseerde optimale routereflectie op de resterende paden voorkomen.

## IOS XR-implementatie

De IOS-XR implementatie staat tot drie basisknooppunten voor de rSPF berekening toe. Als u veel RR-klanten in één update-groep hebt, is er geen behoefte aan één rSPF-berekening per RRclient als die RR-klanten hetzelfde beleid en/of dezelfde IGP-kosten hebben voor de verschillende BGP-grensrouters. Dit laatste betekent doorgaans dat de RR-cliënten medegevestigd zijn (waarschijnlijk in dezelfde POP zijn). Als dat het geval is, hoeft u niet elke RR-client als wortel te configureren. De IOS-XR implementatie staat toe om drie, de primaire, de secundaire en de tertiaire wortel, per reeks van RR cliënten, voor overtollige doeleinden te vormen. Om de BGP ORR optie op een RR-client van toepassing te laten zijn, moet die RR-client zo zijn geconfigureerd dat hij deel uitmaakt van een ORR-beleidsgroep.

De BGP ORR optie is per adresfamilie ingeschakeld.

Er is een link-statenprotocol vereist. Het kan OSPF of IS-IS zijn.

IOS XR implementeert alleen de BGP ORR optie op basis van de IGP-kosten voor de BGP volgende hop en niet op basis van een of ander ingesteld beleid.

De BGP-peers met hetzelfde outbound-beleid worden in dezelfde update-groep geplaatst. Dit is meestal het geval voor iBGP op de RR. Wanneer de optie BGP of R is ingeschakeld, worden de peers uit verschillende ORR-groepen in verschillende update groepen geplaatst. Dit is logisch, omdat de updates die vanuit de RR naar de RR-cliënten in verschillende BGP-ORR-groepen worden gestuurd anders zullen zijn, omdat de BGP-beste route anders is.

Het resultaat van de rSPF-berekeningen wordt opgeslagen in een database.

ORRSPF is de nieuwe component in IOS-XR die voor de BGP ORR optie nodig is. ORRSPF zorgt voor:

- 1. Het verzamelen van de verbinding-staat informatie en het onderhouden van het Link-State gegevensbestand
- 2. RSVP's uitvoeren en de NBP's onderhouden per beleidsgroep
- 3. De prefixes van de SPT naar het RIB downloaden met de volgende parameters

De database krijgt de link-state informatie direct van de link-staat IGP of van BGP-LS.

De rSPF-berekeningen resulteren in een topologie die het kortste pad van de RR-client naar een andere router in het gebied/niveau toont.

De routes die van elke router in de topologie hangen worden opgeslagen in een speciale RIB tabel voor het ORR groepsbeleid en per AFI/SAFI. Deze tabel wordt gemaakt door RSI. De tabel wordt bevolkt door de routes die door de SPF's worden berekend met de primaire wortel als de wortel. Als de primaire wortel niet beschikbaar wordt, dan is de secundaire wortel de wortel en bevolkt de routes in de ORR RIB tabel. Hetzelfde geldt voor de tertiaire wortel.

# Configureren

De minimale configuratie was nodig:

- ORR moet worden ingeschakeld voor de adresfamilie van BGP, voor specifieke groepen van 1. BGP-buren
- 2. Voor elke groep BGP-buren moet minimaal één wortel worden geconfigureerd. Optioneel kan een secundaire en tertiaire wortel worden ingesteld.
- 3. De herverdeling van de ORR-routes van het IGP naar het BGP moet mogelijk worden gemaakt.

## Configuratievoorbeeld

Zoals in het eerste beeld wordt getoond, is RR een IOS-XR router met de BGP ORR optie.

Alle andere routers voeren IOS uit. Deze routers hebben geen BGP ORR-functie.

PE1, PE2, en PE3 adverteren het voorvoegsel 172.16.2.0/24 in AFI/SAFI 1/1 (IPv4-éénvoud). RR ligt even dicht bij PE1 en PE2 dan bij PE3. De IGP kosten van alle links zijn 1. Het beste pad voor dit voorvoegsel is die met R1 als volgende-hop vanwege de laagste BGP router-ID.

```
RP/0/0/CPU0:RR#show bgp ipv4 unicast 172.16.2.0/24 bestpath-compare
BGP routing table entry for 172.16.2.0/24
Versions:
 Process bRIB/RIB SendTblVer
Speaker 34 34
Last Modified: Mar 7 20:29:48.156 for 11:36:44
Paths: (3 available, best #1)
 Advertised to update-groups (with more than one peer):
   0.3
 Path #1: Received by speaker 0
 Advertised to update-groups (with more than one peer):
  0.3 Local, (Received from a RR-client)
   10.100.1.1 (metric 3) from 10.100.1.1 (10.100.1.1)
     Origin IGP, metric 0, localpref 100, valid, internal, best, group-best
     Received Path ID 0, Local Path ID 1, version 34
     best of local AS, Overall best
  Path #2: Received by speaker 0
 Not advertised to any peer
 Local, (Received from a RR-client)
    10.100.1.2 (metric 3) from 10.100.1.2 (10.100.1.2)
     Origin IGP, metric 0, localpref 100, valid, internal, add-path
     Received Path ID 0, Local Path ID 6, version 33
     Higher router ID than best path (path #1)
   Path #3: Received by speaker 0
  ORR bestpath for update-groups (with more than one peer):
    0.1
```

```
 Local, (Received from a RR-client)
   10.100.1.3 (metric 5) from 10.100.1.3 (10.100.1.3)
     Origin IGP, metric 0, localpref 100, valid, internal, add-path
     Received Path ID 0, Local Path ID 7, version 34
     Higher IGP metric than best path (path #1)
```
PE4 krijgt het pad met PE1 als volgende-hop. Er is dus geen 'hot-chips'-routing voor PE4.

Als u een routering van hete aardappelen op PE4 wilt hebben, dan voor de voorfixes die worden geadverteerd met PE1, PE2 en PE3 (bijvoorbeeld het voorvoegsel 172.16.2.0/24), dan moet PE1 PE3 als exitpunt hebben. Dit betekent dat de weg naar PE4 de weg moet zijn met PE3 als volgende-hop. We kunnen de RR de route laten sturen met volgende-hop-PE3 naar PE4 met deze ORR-configuratie.

```
router ospf 1
distribute bgp-ls
 area 0
 interface Loopback0
  !
 interface GigabitEthernet0/0/0/0
  network point-to-point
  !
  !
!
router bgp 1
 address-family ipv4 unicast
optimal-route-reflection ipv4-orr-group 10.100.1.4
 !
 address-family vpnv4 unicast
 !
 neighbor 10.100.1.1
 remote-as 1
 update-source Loopback0
 address-family ipv4 unicast
  route-reflector-client
  !
  !
 neighbor 10.100.1.2
 remote-as 1
 update-source Loopback0
 address-family ipv4 unicast
  route-reflector-client
  !
  !
 neighbor 10.100.1.3
 remote-as 1
 update-source Loopback0
 address-family ipv4 unicast
  route-reflector-client
  !
  !
 neighbor 10.100.1.4
 remote-as 1
 update-source Loopback0
 address-family ipv4 unicast
  optimal-route-reflection ipv4-orr-group
    route-reflector-client
  !
  !
 neighbor 10.100.1.5
 remote-as 1
```

```
 update-source Loopback0
 address-family ipv4 unicast
  route-reflector-client
  !
  !
!
Als IGP IS-IS is:
```

```
router isis 1
net 49.0001.0000.0000.0008.00
 distribute bgp-ls
address-family ipv4 unicast
metric-style wide
!
interface Loopback0
address-family ipv4 unicast
!
!
interface GigabitEthernet0/0/0/0
address-family ipv4 unicast
!
!
!
```
Opmerking: De verbindingsstaat van de adresfamilie hoeft niet globaal of onder de BGPbuurman(en) te worden geconfigureerd.

## MPLS traffic engineering op Root-router

RR moet het geconfigureerde worteladres in de IGP-database vinden om het rSPF uit te voeren. In ISIS, is de router-ID aanwezig in de ISIS database. Voor OSPF is er geen router-ID aanwezig in de OSPF LSA-apparaten. De oplossing is om de wortelrouters te laten adverteren met de MPLSrouter-ID (Multi Protocol Label Switching) die het geconfigureerde worteladres op de RR aansluit.

Voor OSPF hebben de basisrouters extra configuratie nodig om BGP ORR-werk te maken. Er is een minimale MPLS TE-configuratie nodig op elke basisrouter om deze MPLS TE-router-ID te kunnen adverteren. De nauwkeurige minimale reeks commando's is afhankelijk van het besturingssysteem van de root router. De MPLS TE-configuratie op de root router moet de minimale configuratie voor MPLS TE hebben ingeschakeld, zodat OSPF de MPLS TE-router-ID adverteert in een ondoorzichtig gebied LSA (type 10).

Zodra RR een ondoorzichtig gebied LSA met MPLS TE router-ID heeft die het geconfigureerde adres van de wortelrouter aansluit, kan rSPF lopen en kan BGP op RR de optimale route adverteren.

De minimale configuratie nodig voor OSPF op de root router als deze een IOS-router is:

```
!
interface GigabitEthernet0/2
 ip address 10.1.34.4 255.255.255.0
 ip ospf network point-to-point
mpls traffic-eng tunnels
!
```

```
mpls traffic-eng router-id Loopback0
 mpls traffic-eng area 0
 router-id 10.200.1.155
 network 10.0.0.0 0.255.255.255 area 0
!
```
Let op:

- MPLS TE is ingeschakeld in het specifieke OSPF-gebied
- De MPLS TE-router-ID wordt ingesteld door het geconfigureerde basisadres van de RR aan te passen
- MPLS TE is ingesteld op ten minste één interface
- RSVP-TE hoeft niet te zijn geconfigureerd
- er hoeft geen MPLS TE zijn ingesteld op een andere router in het gebied

De minimale configuratie nodig voor OSPF op de root router als deze een IOS-XR router is:

```
!
router ospf 1
 router-id 5.6.7.8
  area 0
mpls traffic-eng
  interface Loopback0
  !
  interface GigabitEthernet0/0/0/0
  network point-to-point
  !
  !
mpls traffic-eng router-id 10.100.1.11
!
mpls traffic-eng
!
```
Als de bovenstaande configuratie op de root router is geïnstalleerd, dan moet RR de MPLS TE router-ID in de OSPF-database hebben.

RP/0/0/CPU0:RR#**show ospf 1 database**

OSPF Router with ID (10.100.1.99) (Process ID 1)

Router Link States (Area 0)

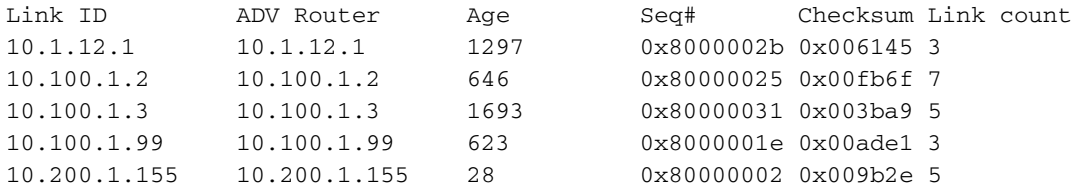

#### **Type-10 Opaque Link Area Link States (Area 0)**

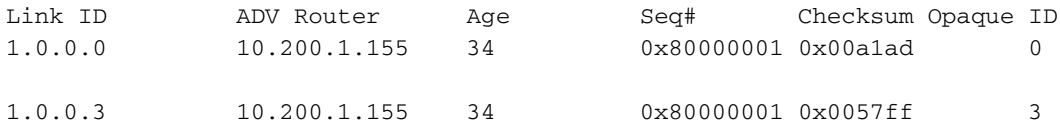

RP/0/0/CPU0:RR#**show ospf 1 database opaque-area adv-router 10.200.1.155**

#### **Type-10 Opaque Link Area Link States (Area 0)**

```
 LS age: 184
 Options: (No TOS-capability, DC)
 LS Type: Opaque Area Link
 Link State ID: 1.0.0.0
 Opaque Type: 1
 Opaque ID: 0
Advertising Router: 10.200.1.155
 LS Seq Number: 80000001
 Checksum: 0xa1ad
 Length: 28
  MPLS TE router ID : 10.100.1.4
  Number of Links : 0
 LS age: 184
 Options: (No TOS-capability, DC)
 LS Type: Opaque Area Link
 Link State ID: 1.0.0.3
 Opaque Type: 1
 Opaque ID: 3
 Advertising Router: 10.200.1.155
 LS Seq Number: 80000001
 Checksum: 0x57ff
 Length: 132
  Link connected to Point-to-Point network
    Link ID : 10.100.1.3 (all bandwidths in bytes/sec)
    Interface Address : 10.1.34.4
    Neighbor Address : 10.1.34.3
    Admin Metric : 1
    Maximum bandwidth : 125000000
    Maximum reservable bandwidth global: 0
    Number of Priority : 8
    Priority 0 : 0 Priority 1 : 0
    Priority 2 : 0 Priority 3 : 0
    Priority 4 : 0 Priority 5 : 0
    Priority 6 : 0 Priority 7 : 0
    Affinity Bit : 0
    IGP Metric : 1
```
 Number of Links : 1 Merk op dat de MPLS TE router-ID (10.100.1.4) en de OSPF router-ID verschillend zijn.

PE4 heeft PE3 als volgende-hop voor het prefix (met de juiste IGP metriek aan de volgende-hop):

```
PE4#show bgp ipv4 unicast 172.16.2.0
BGP routing table entry for 172.16.2.0/24, version 37
Paths: (1 available, best #1, table default)
 Not advertised to any peer
 Refresh Epoch 1
 Local
    10.100.1.3 (metric 2) from 10.100.1.8 (10.100.1.8)
      Origin IGP, metric 0, localpref 100, valid, internal, best
      Originator: 10.100.1.3, Cluster list: 10.100.1.8
      rx pathid: 0, tx pathid: 0x0
```
PE5 heeft nog steeds PE1 als volgende hop voor het prefix (met de juiste IGP metriek aan de

```
PE5#show bgp ipv4 unicast 172.16.2.0/24
BGP routing table entry for 172.16.2.0/24, version 13
Paths: (1 available, best #1, table default)
 Not advertised to any peer
 Refresh Epoch 1
 Local
    10.100.1.1 (metric 3) from 10.100.1.8 (10.100.1.8)
      Origin IGP, metric 0, localpref 100, valid, internal, best
      Originator: 10.100.1.1, Cluster list: 10.100.1.8
      rx pathid: 0, tx pathid: 0x0
```
## Problemen oplossen

Controleer het voorvoegsel in de RR:

```
RP/0/0/CPU0:RR#show bgp ipv4 unicast 172.16.2.0
BGP routing table entry for 172.16.2.0/24
Versions:
 Process bRIB/RIB SendTblVer
Speaker 19 19
Last Modified: Mar 7 16:41:20.156 for 03:07:40
Paths: (3 available, best #1)
 Advertised to update-groups (with more than one peer):
   0.3
 Path #1: Received by speaker 0
 Advertised to update-groups (with more than one peer):
   0.3
 Local, (Received from a RR-client)
   10.100.1.1 (metric 3) from 10.100.1.1 (10.100.1.1)
     Origin IGP, metric 0, localpref 100, valid, internal, best, group-best
     Received Path ID 0, Local Path ID 1, version 14
 Path #2: Received by speaker 0
 Not advertised to any peer
 Local, (Received from a RR-client)
   10.100.1.2 (metric 3) from 10.100.1.2 (10.100.1.2)
     Origin IGP, metric 0, localpref 100, valid, internal, add-path
     Received Path ID 0, Local Path ID 4, version 14
 Path #3: Received by speaker 0
 ORR bestpath for update-groups (with more than one peer):
   0.1
 Local, (Received from a RR-client)
   10.100.1.3 (metric 5) from 10.100.1.3 (10.100.1.3)
     Origin IGP, metric 0, localpref 100, valid, internal, add-path
     Received Path ID 0, Local Path ID 5, version 19
```
Merk op dat add-path is toegevoegd aan de andere niet-best paden, zodat ze ook kunnen worden geadverteerd, naast het beste pad. De add path optie wordt niet gebruikt tussen de RR en zijn klanten: de paden worden niet geadverteerd met een pad-identificator.

Controleer of de route(s) (nog steeds) aan de specifieke BGP-buren wordt/worden geadverteerd.

Naar het buurland PE4 is de volgende hop PE3 voor het voorvoegsel 172.16.2.0/24:

RP/0/0/CPU0:RR#**show bgp ipv4 unicast neighbors 10.100.1.**4 **advertised-routes**

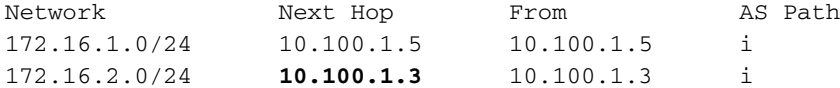

#### Processed 2 prefixes, 2 paths

Naar het buurland PE5 is de volgende-hop PE1 voor het voorvoegsel 172.16.2.0/24:

RP/0/0/CPU0:RR#**show bgp ipv4 unicast neighbors 10.100.1.5 advertised-routes** Network Next Hop From AS Path 172.16.1.0/24 10.100.1.8 10.100.1.5 i 172.16.2.0/24 **10.100.1.1** 10.100.1.1 i

Het buurland 10.100.1.4 bevindt zich in zijn eigen actualiteitengroep vanwege het bestaande ORR-beleid:

```
RP/0/0/CPU0:RR#show bgp ipv4 unicast update-group 
Update group for IPv4 Unicast, index 0.1:
 Attributes:
   Neighbor sessions are IPv4
   Internal
   Common admin
   First neighbor AS: 1
    Send communities
    Send GSHUT community if originated
    Send extended communities
   Route Reflector Client
   ORR root (configured): ipv4-orr-group; Index: 0
    4-byte AS capable
   Non-labeled address-family capable
    Send AIGP
    Send multicast attributes
   Minimum advertisement interval: 0 secs
 Update group desynchronized: 0
 Sub-groups merged: 0
 Number of refresh subgroups: 0
 Messages formatted: 8, replicated: 8
 All neighbors are assigned to sub-group(s)
   Neighbors in sub-group: 0.1, Filter-Groups num:1
    Neighbors in filter-group: 0.3(RT num: 0)
      10.100.1.4 
Update group for IPv4 Unicast, index 0.3:
 Attributes:
   Neighbor sessions are IPv4
    Internal
    Common admin
   First neighbor AS: 1
    Send communities
    Send GSHUT community if originated
    Send extended communities
    Route Reflector Client
    4-byte AS capable
   Non-labeled address-family capable
    Send AIGP
    Send multicast attributes
   Minimum advertisement interval: 0 secs
 Update group desynchronized: 0
  Sub-groups merged: 1
 Number of refresh subgroups: 0
 Messages formatted: 12, replicated: 42
```

```
 All neighbors are assigned to sub-group(s)
   Neighbors in sub-group: 0.3, Filter-Groups num:1
    Neighbors in filter-group: 0.1(RT num: 0)
     10.100.1.1 10.100.1.2 10.100.1.3 
10.100.1.5
```
De opdracht van de database show of rspf toont de ORR-groep en de wortel(s);

RP/0/0/CPU0:RR#**show orrspf database**

ORR policy: ipv4-orr-group, IPv4, RIB tableid: 0xe0000012 Configured root: primary: 10.100.1.4, secondary: NULL, tertiary: NULL **Actual Root: 10.100.1.4**

Number of mapping entries: 1

Dezelfde opdracht met het sleutelwoord biedt de kosten van de wortel van de rSPF aan elke andere router/prefix in hetzelfde OSPF-gebied:

RP/0/0/CPU0:RR#**show orrspf database detail**

ORR policy: ipv4-orr-group, IPv4, RIB tableid: 0xe0000012 Configured root: primary: 10.100.1.4, secondary: NULL, tertiary: NULL Actual Root: 10.100.1.4

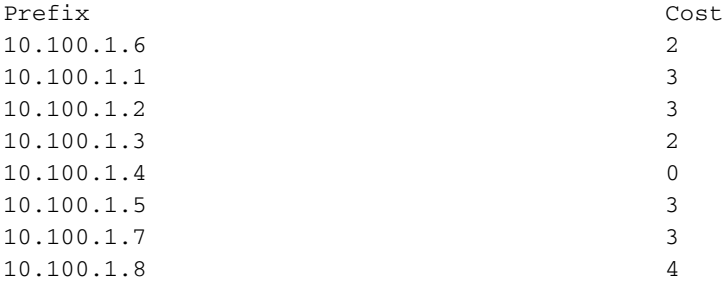

Number of mapping entries: 9

De tabel-id werd toegewezen door RSI voor de ORR-groep en voor AFI/SAFI:

RP/0/0/CPU0:RR#**show rsi table-id 0xe0000012**

**TBL\_NAME=ipv4-orr-group, AFI=IPv4, SAFI=Ucast** TBL\_ID=0xe0000012 in VRF=default/0x60000000 in VR=default/0x20000000 Refcnt=1 VRF Index=4 TCM Index=1 Flags=0x0 LST Flags=(0x0) NULL

RP/0/0/CPU0:RR#**show rib tables**

Codes: N - Prefix Limit Notified, F - Forward Referenced D - Table Deleted, C - Table Reached Convergence

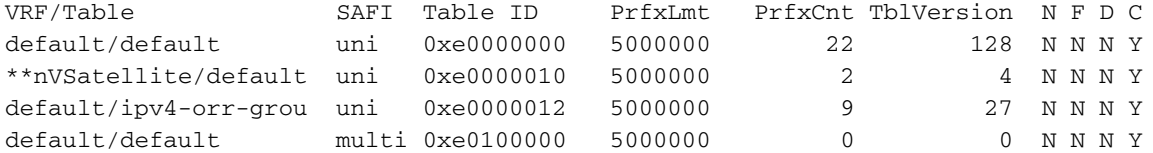

De kosten van de wortel (R4/10.100.1.4) van het rSPF aan elkaar router zijn dezelfde als de kosten die worden gezien bij tonen van IP route ospf op PE4:

#### PE4#**show ip route ospf**

```
Codes: L - local, C - connected, S - static, R - RIP, M - mobile, B - BGP
       D - EIGRP, EX - EIGRP external, O - OSPF, IA - OSPF inter area
      N1 - OSPF NSSA external type 1, N2 - OSPF NSSA external type 2
      E1 - OSPF external type 1, E2 - OSPF external type 2
       i - IS-IS, su - IS-IS summary, L1 - IS-IS level-1, L2 - IS-IS level-2
      ia - IS-IS inter area, * - candidate default, U - per-user static route
       o - ODR, P - periodic downloaded static route, H - NHRP, l - LISP
       a - application route
       + - replicated route, % - next hop override, p - overrides from PfR
```
Gateway of last resort is not set

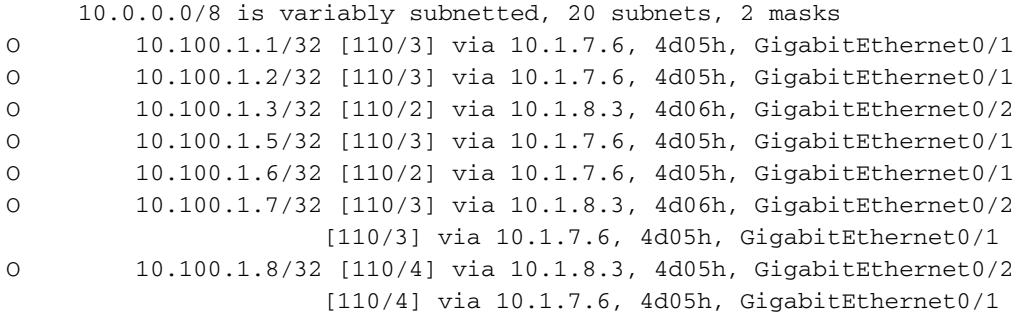

RIB voor de BGP ORR-groep:

```
RP/0/0/CPU0:RR#show route afi-all safi-all topology ipv4-orr-group
```
IPv4 Unicast Topology ipv4-orr-group: -------------------------------------

Codes: C - connected, S - static, R - RIP, B - BGP, (>) - Diversion path D - EIGRP, EX - EIGRP external, O - OSPF, IA - OSPF inter area N1 - OSPF NSSA external type 1, N2 - OSPF NSSA external type 2 E1 - OSPF external type 1, E2 - OSPF external type 2, E - EGP i - ISIS, L1 - IS-IS level-1, L2 - IS-IS level-2 ia - IS-IS inter area, su - IS-IS summary null, \* - candidate default U - per-user static route, o - ODR, L - local, G - DAGR, l - LISP A - access/subscriber, a - Application route  $M$  - mobile route,  $r$  - RPL, (!) - FRR Backup path

Gateway of last resort is not set

```
o 10.100.1.1/32 [255/3] via 0.0.0.0, 14:14:52, Unknown
o 10.100.1.2/32 [255/3] via 0.0.0.0, 14:14:52, Unknown
o 10.100.1.3/32 [255/2] via 0.0.0.0, 00:04:53, Unknown
o 10.100.1.4/32 [255/0] via 0.0.0.0, 14:14:52, Unknown
o 10.100.1.5/32 [255/3] via 0.0.0.0, 14:14:52, Unknown
o 10.100.1.6/32 [255/2] via 0.0.0.0, 14:14:52, Unknown
o 10.100.1.7/32 [255/3] via 0.0.0.0, 14:14:52, Unknown
o 10.100.1.8/32 [255/4] via 0.0.0.0, 14:14:52, Unknown
```
RP/0/0/CPU0:RR#**show rsi table name ipv4-orr-group**

VR=default:

TBL\_NAME=ipv4-orr-group, AFI=IPv4, SAFI=Ucast TBL\_ID=0xe0000012 in VRF=default/0x60000000 in VR=default/0x20000000 Refcnt=1 VRF Index=4 TCM Index=1 Flags=0x0 LST Flags=(0x0) NULL

#### De opdracht van de buur van Bgp toont als de peer een ORR wortel is:

```
RP/0/0/CPU0:RR#show bgp neighbor 10.100.1.4 
BGP neighbor is 10.100.1.4
 Remote AS 1, local AS 1, internal link
 Remote router ID 10.100.1.4
 Cluster ID 10.100.1.8
 BGP state = Established, up for 01:17:41
 NSR State: None
 Last read 00:00:52, Last read before reset 01:18:30
 Hold time is 180, keepalive interval is 60 seconds
 Configured hold time: 180, keepalive: 60, min acceptable hold time: 3
 Last write 00:00:34, attempted 19, written 19
 Second last write 00:01:34, attempted 19, written 19
 Last write before reset 01:17:43, attempted 19, written 19
 Second last write before reset 01:18:43, attempted 19, written 19
 Last write pulse rcvd Mar 8 10:20:13.779 last full not set pulse count 12091
 Last write pulse rcvd before reset 01:17:42
 Socket not armed for io, armed for read, armed for write
 Last write thread event before reset 01:17:42, second last 01:17:42
 Last KA expiry before reset 01:17:43, second last 01:18:43
 Last KA error before reset 00:00:00, KA not sent 00:00:00
 Last KA start before reset 01:17:43, second last 01:18:43
 Precedence: internet
 Non-stop routing is enabled
 Multi-protocol capability received
 Neighbor capabilities:
   Route refresh: advertised (old + new) and received (old + new)
    4-byte AS: advertised and received
   Address family IPv4 Unicast: advertised and received
 Received 6322 messages, 0 notifications, 0 in queue
 Sent 5782 messages, 4 notifications, 0 in queue
 Minimum time between advertisement runs is 0 secs
 Inbound message logging enabled, 3 messages buffered
 Outbound message logging enabled, 3 messages buffered
 For Address Family: IPv4 Unicast
 BGP neighbor version 41
 Update group: 0.1 Filter-group: 0.1 No Refresh request being processed
 Route-Reflector Client
ORR root (configured): ipv4-orr-group; Index: 0
  Route refresh request: received 0, sent 0
 0 accepted prefixes, 0 are bestpaths
 Cumulative no. of prefixes denied: 0.
 Prefix advertised 2, suppressed 0, withdrawn 0
 Maximum prefixes allowed 1048576
 Threshold for warning message 75%, restart interval 0 min
 AIGP is enabled
 An EoR was received during read-only mode
 Last ack version 41, Last synced ack version 0
 Outstanding version objects: current 0, max 2
 Additional-paths operation: None
 Send Multicast Attributes
 Advertise VPNv4 routes enabled with option
 Advertise VPNv6 routes is enabled with Local with stitching-RT option
 Connections established 6; dropped 5
 Local host: 10.100.1.8, Local port: 25176, IF Handle: 0x00000000
 Foreign host: 10.100.1.4, Foreign port: 179
 Last reset 01:17:42, due to User clear requested (CEASE notification sent - administrative
reset)
```

```
 Time since last notification sent to neighbor: 01:17:42
 Error Code: administrative reset
 Notification data sent:
   None
```
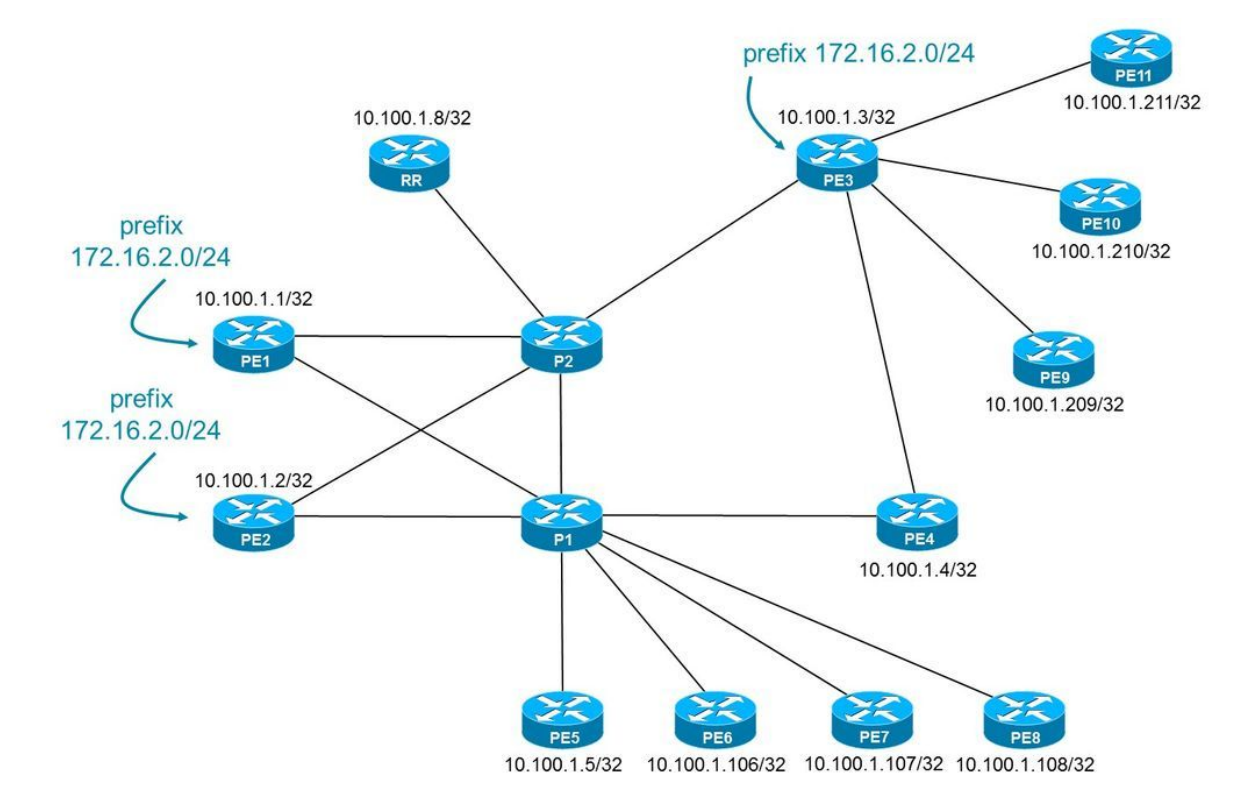

Zoals in deze afbeelding wordt getoond, zijn er meerdere RR-clients ingesteld

Er is een reeks RR-cliënten verbonden met PE3 en een andere reeks verbonden met P1. Elke RR-client in elke set is even ver verwijderd als elke uitgaande BGP-grensrouter.

```
router bgp 1
  address-family ipv4 unicast
   optimal-route-reflection ipv4-orr-group-1 10.100.1.4 10.100.1.209 10.100.1.210
   optimal-route-reflection ipv4-orr-group-2 10.100.1.5 10.100.1.106 10.100.1.107
  !
…
neighbor 10.100.1.4
 remote-as 1
 update-source Loopback0
  address-family ipv4 unicast
   optimal-route-reflection ipv4-orr-group-1
    route-reflector-client
  !
  !
 neighbor 10.100.1.5
  remote-as 1
 update-source Loopback0
  address-family ipv4 unicast
   optimal-route-reflection ipv4-orr-group-2
    route-reflector-client
  !
 !
neighbor 10.100.1.106
 remote-as 1
 update-source Loopback0
 address-family ipv4 unicast
   optimal-route-reflection ipv4-orr-group-2
```

```
 route-reflector-client
  !
  !
 neighbor 10.100.1.107
 remote-as 1
 update-source Loopback0
 address-family ipv4 unicast
  optimal-route-reflection ipv4-orr-group-2
    route-reflector-client
  !
  !
 neighbor 10.100.1.108
 remote-as 1
 update-source Loopback0
 address-family ipv4 unicast
  optimal-route-reflection ipv4-orr-group-2
    route-reflector-client
  !
  !
 neighbor 10.100.1.209
 remote-as 1
 update-source Loopback0
 address-family ipv4 unicast
  optimal-route-reflection ipv4-orr-group-1
    route-reflector-client
  !
  !
 neighbor 10.100.1.210
 remote-as 1
 update-source Loopback0
 address-family ipv4 unicast
  optimal-route-reflection ipv4-orr-group-1 route-reflector-client
  !
  !
 neighbor 10.100.1.211
 remote-as 1
 update-source Loopback0
 address-family ipv4 unicast
  optimal-route-reflection ipv4-orr-group-1
    route-reflector-client
  !
  !
!
```
De orspf-database voor beide groepen:

RP/0/0/CPU0:RR#**show orrspf database detail**

ORR policy: ipv4-orr-group-1, IPv4, RIB tableid: 0xe0000012 Configured root: primary: 10.100.1.4, secondary: 10.100.1.209, tertiary: 10.100.1.210 Actual Root: 10.100.1.4

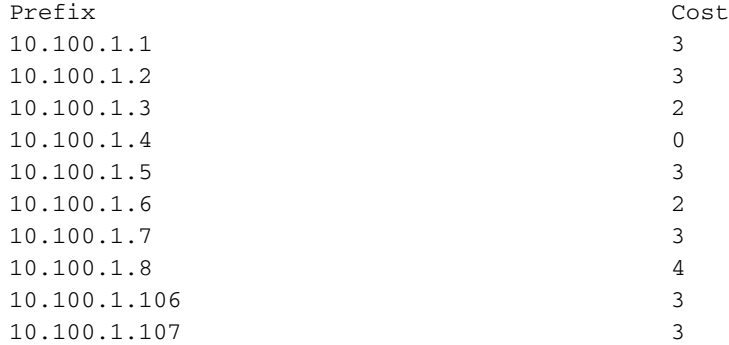

10.100.1.108 3 10.100.1.209 3 10.100.1.210 3 10.100.1.211 3 ORR policy: ipv4-orr-group-2, IPv4, RIB tableid: 0xe0000013 Configured root: primary: 10.100.1.5, secondary: 10.100.1.106, tertiary: 10.100.1.107 Actual Root: 10.100.1.5 Prefix Cost 10.100.1.1 3 10.100.1.2 3 10.100.1.3 4 10.100.1.4 3 10.100.1.5 0 10.100.1.6 2 10.100.1.7 3 10.100.1.8 4 10.100.1.106 3 10.100.1.107 3 10.100.1.108 3 10.100.1.209 5 10.100.1.210 5 10.100.1.211 5

Number of mapping entries: 30

Als voor een groep de primaire wortel omlaag of onbereikbaar is, zal de secundaire wortel de eigenlijke gebruikte wortel zijn. In dit voorbeeld is de primaire wortel van groep ipv4-of-groep-1 onbereikbaar. De secundaire wortel werd de echte wortel:

RP/0/0/CPU0:RR#**show orrspf database ipv4-orr-group-1**

10.100.1.108 5 10.100.1.209 0 10.100.1.210 3 10.100.1.211 3

ORR policy: ipv4-orr-group-1, IPv4, RIB tableid: 0xe0000012 Configured root: primary: 10.100.1.4, secondary: 10.100.1.209, tertiary: 10.100.1.210 Actual Root: 10.100.1.209 Prefix Cost 10.100.1.1 4 10.100.1.2 5 10.100.1.3 2 10.100.1.5 5 10.100.1.6 4 10.100.1.7 3 10.100.1.8 4 10.100.1.106 5 10.100.1.107 5

Number of mapping entries: 14

# **Conclusie**

BGP Optimal Route Reflectie (ORR) is een functie die hot-aardappelen routing in een iBGPnetwerk toestaat wanneer er routereflectors aanwezig zijn, zonder dat er nieuwere besturingssysteemsoftware op de grensrouters nodig is. De voorwaarde is dat IGP een link-staat routingprotocol is.